### ACS USING PUBLIC USE MICRODATA FILES

# WHAT IS PUMS?

- Public Use Microdata Sample sample file of unaggregated raw data with no identifying information about an individual person or household (no addresses, names, etc)
- PUMAS Statistical areas of 100,000 or more population
- State Data Centers with support of the community define PUMAS
- × Will be redefined in Summer of 2011

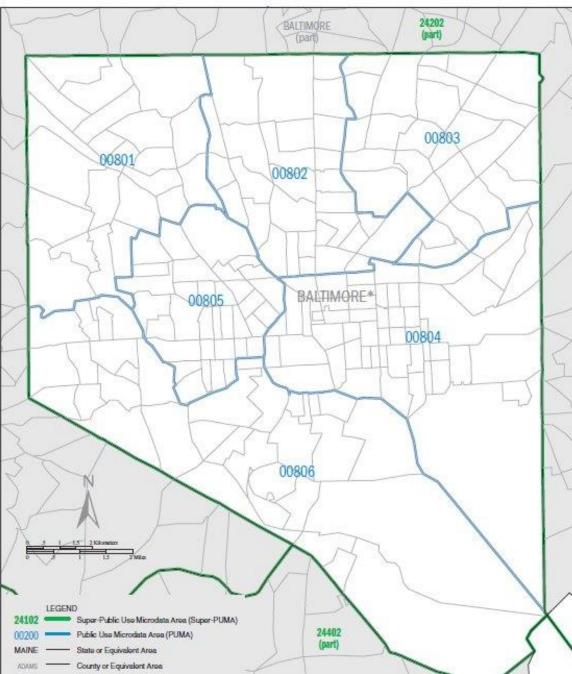

### Census 2000 PUMAS for Baltimore City

MARYLAND Super-PUMA 24300: Census 2000 Public Use Microdata Areas (PUMAs)

## Western MD PUMAS

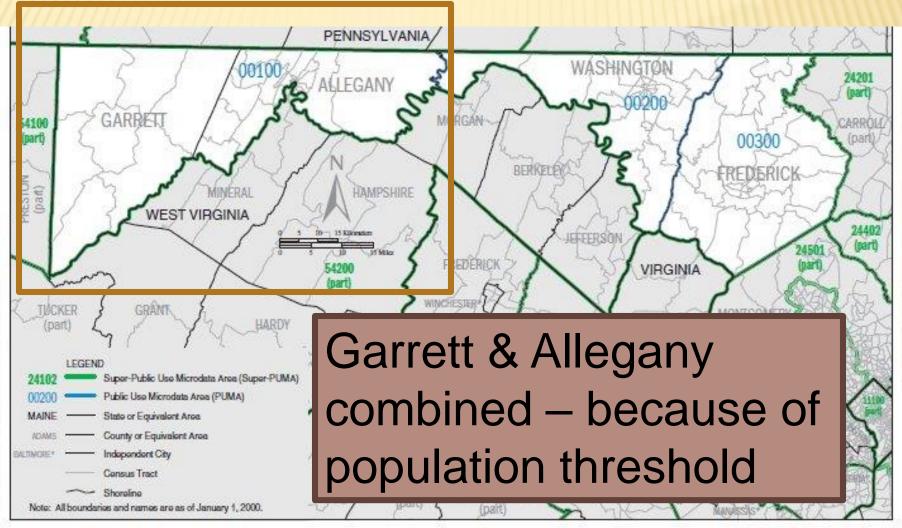

Public Use Microdata Sample (PUMS) files

**Census 2000 Public Use Microdata Areas (PUMAs)** 

## WHY USE MICRODATA FILES?

- Aggregated data such as the tables found in FactFinder are not sufficient; you need additional detail for characteristics –do it yourself tabulations
- May have less detail for geography however

## WAYS TO PROCESS ACS MICRODATA

- Download the microdata file from FactFinder and use statistical software (SAS,SPSS,etc.)
- × Use an online microdata application such as:
  - + IPUMS (Integrated Public Use Microdata Series from the MN Population Center)
  - + DataFerrett US Census Bureau

| POP | 101  | CINE  | NCD. |
|-----|------|-------|------|
| PUP |      | - 101 | IF R |
| 1   | 1011 |       |      |

FACT SHEET

PEOPLE

HOUSING

#### BUSINESS AND GOVERNMENT

#### ABOUT THE DATA

#### DATA SETS

- Decennial Census
- American Community Survey
- Puerto Rico Community Survey
- Annual Population Estimates
- Economic Census
- Annual Economic Surveys

DOWNLOAD CENTER

MAPS

TOOLS AND REFERENCES Main > Data Sets

#### AMERICAN COMMUNITY SURVEY

#### Load Query | Clear all selections

The American Community Survey is a nationwide survey designed to provide communities a fresh look at how they are changing. The Puerto Rico Community Survey is the equivalent of the American Community Survey for Puerto Rico. more...

2008 Quick Guide | Errata Notes

2006-2008 American Community Survey 3-Year
 Estimates

- Data from the American Community Survey and the Puerto Rico Community Survey
- · Collected during calendar years 2006, 2007 and 2008
- Available for geographic areas with populations of 20,000 or more

#### Explain 1-year vs. 3-year estimates

#### C 2008 American Community Survey 1-Year Estimates

· Data from the American

#### Other Resources

- American Community Survey Main Page
- Quality Measures
- <u>Public Use Microdata Sample (PUMS)</u> download data and view documentation
- Download Center
- Download 1996-2004 data via FTP

#### D Explain Table and Map Formats

Select from the following:

Data Profiles

Selected Population Profiles Subject Tables Detailed Tables Geographic Comparison Tables Thematic Maps Reference Maps

#### Custom Table

Enter a table number List all tables List all maps Download PUMS data

### 2008

#### Minnesota Population Center

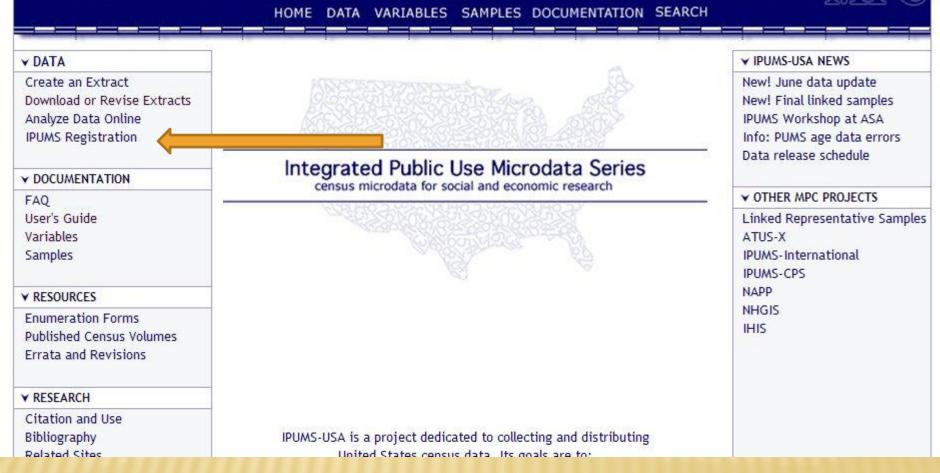

### Use it for GOOD -- never for EVIL

### http://usa.ipums.org/usa/

**PUNSUSA** 

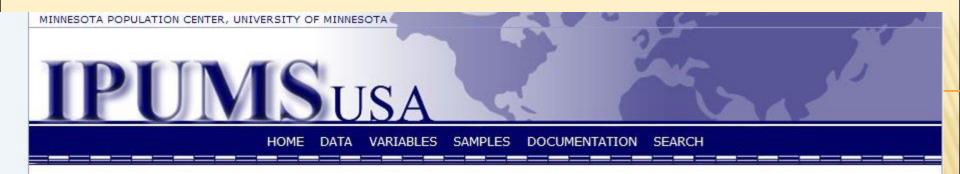

#### **IPUMS-USA Registration**

- Login
- Apply for access
- <u>View application form</u> (without applying)
- <u>Reset password</u> (forgot password)

Copyright © Regents of the <u>University of Minnesota</u>. All rights reserved. The University of Minnesota is an equal opportunity educator and employer.

#### IPUMS Extraction System

logout

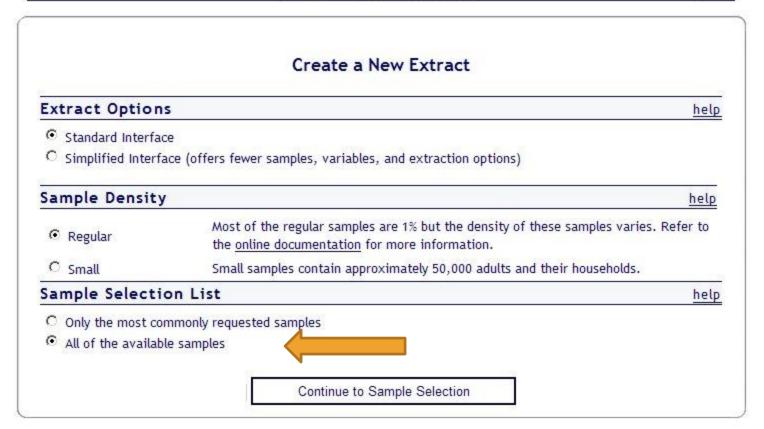

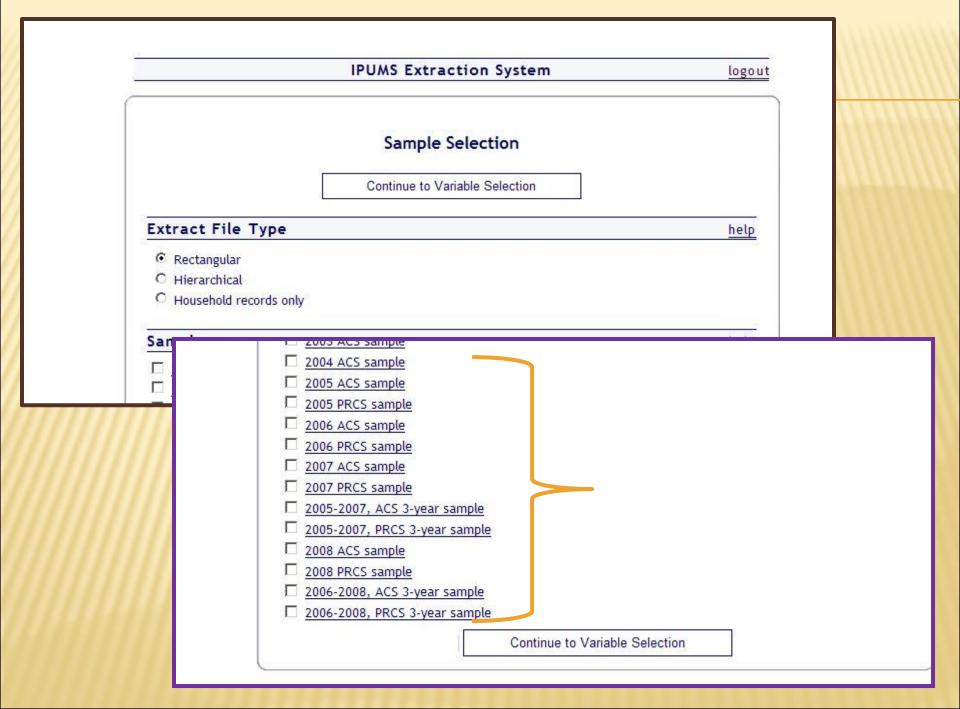

### Selecting the number of rooms by heating costs

| echni               | cal Var                          | iables (Hou      | isehold)            |                           |                 |              |             | to      | <u>P</u> |                          |
|---------------------|----------------------------------|------------------|---------------------|---------------------------|-----------------|--------------|-------------|---------|----------|--------------------------|
| Detailed<br>Version | <u>General</u><br><u>Version</u> | Variable         |                     | Label <u>Ca</u><br>Selec  |                 |              |             | 2008    | 8        |                          |
| •                   |                                  | YEAR             | Census year         |                           |                 |              |             | x       |          |                          |
|                     |                                  | MULTYEAR         | Actual year o       | f survey,                 | multi-year ACS/ | PRCS         |             | 0       | -1       |                          |
|                     |                                  | DATANUM          | Data set num        | iber                      |                 |              |             | x       | -1       |                          |
|                     |                                  | SERIAL           | Household se        | rial numb                 | er              |              | 1<br>!<br>! | x       | -1       |                          |
|                     |                                  | NUMPREC          | Number of pe        | erson reco                | ords following  |              |             | x       |          |                          |
|                     |                                  | SUBSAMP          | Subsample nu        | umber                     |                 |              |             | x       |          |                          |
|                     |                                  | HHWT             | Household we        | eight                     |                 |              |             | x       |          |                          |
|                     |                                  | HHTYPE           | Geogra              | aphic V                   | 'ariables (H    | ousehold)    |             |         |          |                          |
|                     |                                  | REPWT<br>AD IUST | Detailed<br>Version | <u>General</u><br>Version | Variable        |              |             | Lab     | el       | <u>Case</u><br>Selection |
|                     |                                  | /////            |                     | version                   | REGION          | Census regi  | ion and d   | ivision |          |                          |
|                     |                                  | 1111             |                     |                           | STATEICP        | State (ICPS  |             |         |          |                          |
|                     |                                  | /////            |                     |                           | STATEFIP        | State (FIPS  |             |         |          | <u> </u>                 |
|                     |                                  | 1111             |                     |                           | METRO           | Metropolita  |             |         |          |                          |
|                     |                                  | ////             |                     |                           | METAREA         | Metropolita  | n area      |         |          |                          |
|                     |                                  | 1111             |                     |                           | CITY            | City         |             |         |          |                          |
|                     |                                  |                  |                     |                           | CITYPOP         | City popula  | tion        |         |          |                          |
|                     |                                  |                  |                     |                           | PUMA            | Public Use / | Microdata   | Area    |          |                          |
|                     |                                  |                  |                     |                           | PUMASUPR        | Super Publi  | c Use Mic   | rodata  | Area     |                          |

top

2008

0

x

×

X

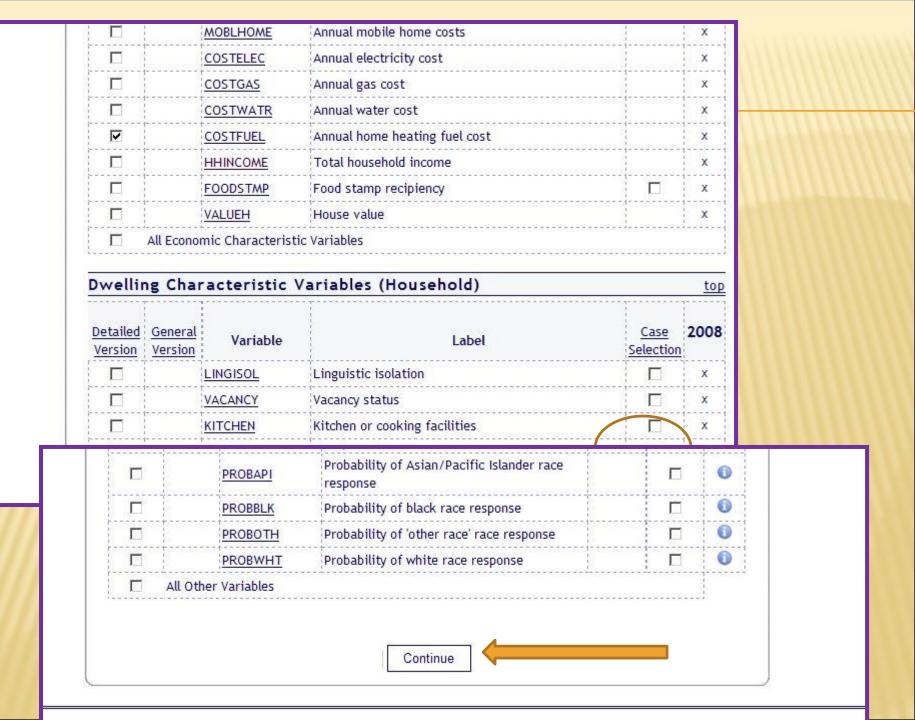

#### Number of rooms (Household)

| 00 N/A         |          |
|----------------|----------|
| 01 1 room      |          |
| 022            |          |
| 033            |          |
| 044            |          |
| 055            |          |
| 06 6           |          |
| 077            |          |
| 088            |          |
| 09 9 (9+, 1960 | -2007) - |

#### State (FIPS code) (Household)

| 25 Massachusetts | •   |
|------------------|-----|
| 24 Maryland      |     |
| 23 Maine         |     |
| 22 Louisiana     |     |
| 21 Kentucky      |     |
| 20 Kansas        |     |
| 19 lowa          | 100 |
| 18 Indiana       |     |
| 17 Illinois      |     |
| 16 Idaho         | •   |

Continue to Extract Request Summary

Selecting the cases to include for # of rooms and for the State of interest

# A review of the file selected; the variables chosen and an opportunity to make a change if you need to

| Extrac   | t File Type    |                                                |                     |
|----------|----------------|------------------------------------------------|---------------------|
| rectangu | lar            |                                                |                     |
| Variab   | les and Case S | election                                       |                     |
| Туре     | Variable       | Label                                          | Case Selection      |
| н        | YEAR           | Census year                                    | 20                  |
| н        | HHWT           | Household weight                               | - 22                |
| н        | STATEFIP       | State (FIPS code)                              | <u>details</u>      |
| н        | PUMA           | Public Use Microdata Area                      |                     |
| н        | COSTFUEL       | Annual home heating fuel cost                  | 55                  |
| н        | ROOMS          | Number of rooms                                | details             |
| P        | PERWT          | Person weight                                  |                     |
|          |                | e only those persons meeting case selection cr |                     |
| _        | Change Density | Change V                                       | /ariable Selection  |
|          | Change Sample  | Change Ca                                      | se & Flag Selection |

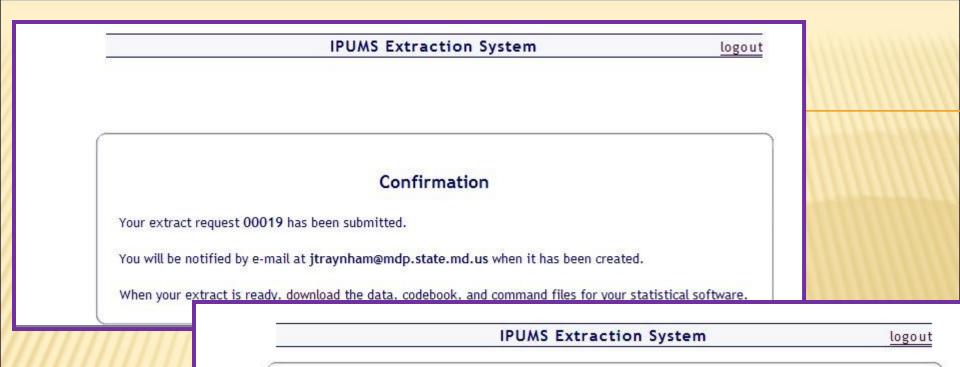

#### **Download or Revise Extracts**

Use the links provided below to download a data extract (right-click the links for the data, command files, and codebook) or to revise an extract (that is, use a previous extract as the basis for defining a new extract). For instructions on downloading and opening a data extract on your computer go <u>here</u>. Note: data files will be available for 72 hours, after which they are subject to deletion.

| Request      | Created  | Description                                                                       | Data | Codebook        | Command               |
|--------------|----------|-----------------------------------------------------------------------------------|------|-----------------|-----------------------|
| <u>00019</u> | 08-24-10 | Example of heating costs by number<br>of rooms - up to 7 rooms for SDC<br>meeting | data | <u>codebook</u> | <u>SPSS SAS STATA</u> |
| 00018        | 08-03-10 | Revision of (Household income for<br>baby boomers MD PUMAs)                       |      | 1               |                       |
|              |          |                                                                                   | Zipp | ed ASC          | Il file               |

| yr   | nhwt | st te code | PUMA | fuelcost | no.rooms | per wt |
|------|------|------------|------|----------|----------|--------|
| 200  | 2500 | 24         | 1004 | 9993     | 7        | 2600   |
| 2008 | 2500 | 24         | 1004 | 9993     | 7        | 2600   |
| 2008 | 2500 | 24         | 1004 | 9993     | 7        | 2600   |
| 2008 | 2500 | 21         | 1004 | 9993     | 7        | 2800   |
| 2008 | 2500 | 24         | 1004 | 9993     | 7        | 2800   |
| 2008 | 2500 | 24         | 1004 | 9993     | 7        | 2600   |
| 2008 | 4100 | 24         | 901  | 5993     | 3        | 4100   |
| 2008 | 4100 | 24         | 901  | 9993     | 3        | 3700   |
| 2008 | 2300 | 24         | 1500 | 534      | 6        | 2200   |
| 2008 | 2300 | 24         | 1500 | 534      | 6        | 2500   |
| 2008 | 2000 | 24         | 100  | 9993     | 7        | 2000   |
| 2008 | 2000 | 24         | 100  | 9993     | 7        | 2500   |
| 2008 | 2300 | 24         | 1104 | 9993     | 4        | 2200   |
| 2008 | 2300 | 24         | 1004 | 9993     | 4        | 2300   |
| 2008 | 2300 | 24         | 1004 | 9993     | 4        | 3500   |
| 2008 | 3100 | 24         | 601  | 9993     | 5        | 3100   |
| 2008 | 3100 | 24         | 601  | 9993     | 5        | 3100   |
| 2008 | 1100 | 24         | 200  | 9993     | 6        | 1100   |
| 2008 | 1100 | 24         | 200  | 9993     | 6        | 1400   |
| 2008 | 1100 | 24         | 200  | 9993     | 6        | 1500   |

Initial file from IPUMS is available in either SAS, SPSS or ASCII

This file was converted to EXCEL and has over 98,000 records

Implied 2 decimal pts, ie 25.00 not 2500 wt per hh

**Pros:** easy to use, but ultimately need expertise in SAS/SPSS or database software to be able to "collapse" categories within PUMAs

**Cons:** can not easily"recode" or aggregate variables or geographies; need to submit data request and wait to receive the completed file – which is normally only a few minutes, but may need to do this several times to "get it right"

| yr    | h    | hwt   | PUMA | fı  | uelcos | t   | no.ro | oms |   |
|-------|------|-------|------|-----|--------|-----|-------|-----|---|
| (///  | 2008 | 6600  |      | 100 | 9      | 993 |       | -   | 1 |
| ////  | 2008 | 6900  |      | 100 | 9      | 993 |       | :   | 1 |
| (///  | 2008 | 7800  | 1111 | 100 | 9      | 993 |       | í   | 1 |
| ////  | 2008 | 2100  |      | 100 | 9      | 993 |       | -   | 1 |
| ////  | 2008 | 2100  |      | 100 | 9      | 993 |       | -   | 1 |
| (///  | 2008 | 6600  |      | 100 | 9      | 993 |       | -   | 1 |
| ////  | 2008 | 2000  |      | 100 | 9      | 997 |       | í   | 1 |
| ///   | 2008 | 4200  |      | 100 | 9      | 993 |       | :   | 1 |
| ///   | 2008 | 1000  |      | 100 | 9      | 993 |       | -   | 1 |
| ///   | 2008 | 3600  |      | 100 | 9      | 993 |       | -   | 1 |
| ////  | 2008 | 3600  |      | 100 | 9      | 993 |       | -   | 1 |
| ///   | 2008 | 3600  |      | 100 | 9      | 993 |       | -   | 1 |
|       | 2008 | 3600  |      | 100 | 9      | 993 |       | :   | 1 |
|       | 2008 | 7800  |      | 100 | 9      | 993 |       | -   | 1 |
| []]   | 2008 | 7800  |      | 100 | 9      | 993 |       |     | 1 |
| ///   | 2008 | 7800  |      | 100 | 9      | 993 |       | 1   | 1 |
|       | 2008 | 700   |      | 100 | 9      | 993 |       |     | 1 |
|       | 2008 | 16800 |      | 100 | 9      | 997 |       | -   | 1 |
| total |      | 946   |      |     |        |     |       |     |   |

PUMA 100 (Alle/Garr co); 1 room – all have either no charge or no solid fuel used or their fuel is included in their rent or condo fee

16 households with no chg/no fuel; 2 w/ fuel included in rent or condo fee

Codes 0000 = N/A0002 = \$1 or \$2 (2000)9993 = no charge or no solid or liquid fuel used (2003-2007 ACS) 9997 = fuel included in rent or in condo fee (2003-2007 ACS)

|     | ł    | nhwt I | PUMA | fuelcost | no.rooms |
|-----|------|--------|------|----------|----------|
|     | 2008 | 6600   | 100  | 9993     | 3 1      |
|     | 2008 | 6900   | 100  | 9993     | 3 1      |
|     | 2008 | 7800   | 100  | 9993     | 3 1      |
|     | 2008 | 2100   | 100  | 9993     | 3 1      |
|     | 2008 | 2100   | 100  | 9993     | 3 1      |
|     | 2008 | 6600   | 100  | 9993     | 3 1      |
|     | 2008 | 2000   | 100  | 9997     | 7 1      |
|     | 2008 | 4200   | 100  | 9993     | 3 1      |
|     | 2008 | 1000   | 100  | 9993     | 3 1      |
|     | 2008 | 3600   | 100  | 9993     | 3 1      |
|     | 2008 | 3600   | 100  | 9993     | 3 1      |
|     | 2008 | 3600   | 100  | 9993     | 3 1      |
|     | 2008 | 3600   | 100  | 9993     | 3 1      |
|     | 2008 | 7800   | 100  | 9993     | 3 1      |
|     | 2008 | 7800   | 100  | 9993     | 3 1      |
|     | 2008 | 7800   | 100  | 9993     | 3 1      |
|     | 2008 | 700    | 100  | 9993     | 3 1      |
|     | 2008 | 16800  | 100  | 9997     | / 1      |
| ota | I    | 946    |      |          | 18       |
|     |      |        |      |          |          |

yr

to

18 \* 946 = 17,028 units in Allegany & Garrett that are 1 room that do not pay a separate bill for heating costs

> \*note: does not include analysis for Margins of Error

# **DATAFERRETT - U.S. CENSUS BUREAU**

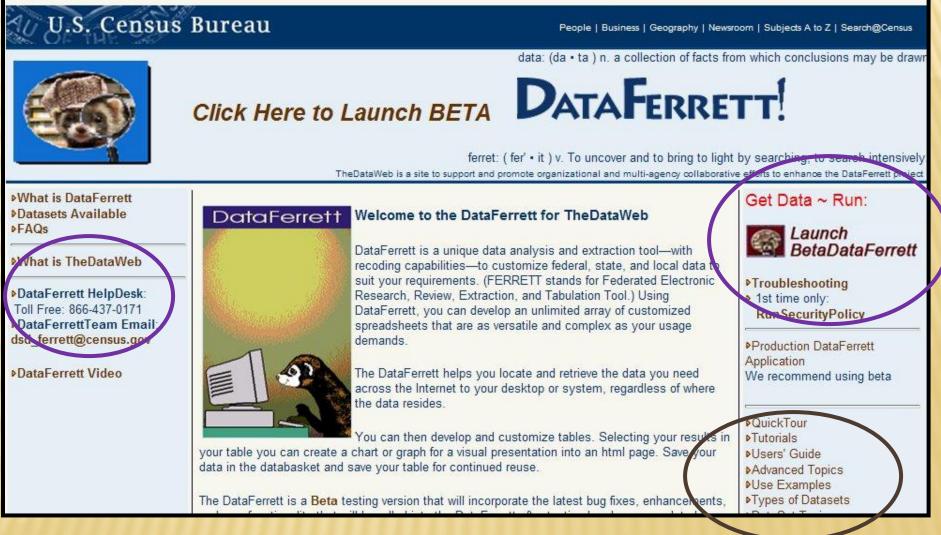

http://dataferrett.census.gov/

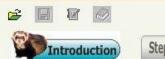

Step1 : Select Dataset & Variable

data: (da • ta) n. A collection of facts from which conclusions may be drawn **DataFerrett** Browser to TheDataWeb Tutorials Brand new to using DataFerrett Examples Sample Analysis and instruction .... ferret: (fer' · it) v. To uncover and to bring to light by searching; to search intensively Users' Guide Handbook on all DataFerrett functionality ... About TheDataWeb Kinds of Datasets A collaborative network Overview different Data Set types of internet data bases ... and how they behave ... Download Server Datasets Available Adding/Publishing your Datasets and topics data to TheDataWeb .... that are available ... Discussion Group Information sharing with other users ... Get Data Now

Example selecting specific ages for householders (reference person) by home ownership

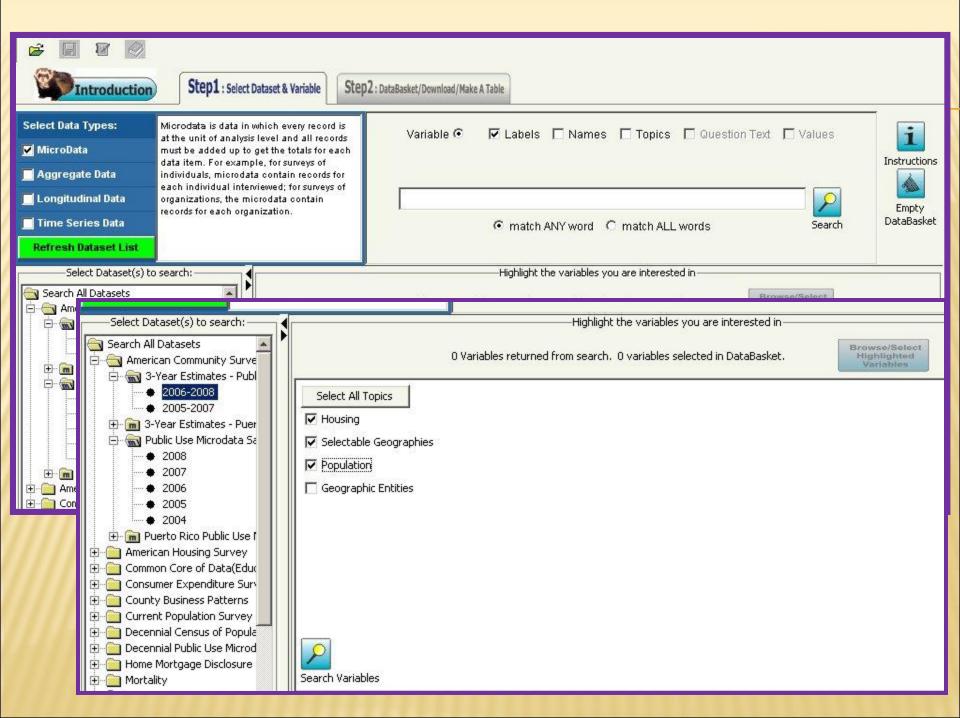

| lopic                    | Name            | Availability                         | Variable L                          | abel                                                                                    |
|--------------------------|-----------------|--------------------------------------|-------------------------------------|-----------------------------------------------------------------------------------------|
| Housing                  | WGTP            | 2006-2008 - 2006                     | -2008 Housing W                     | reight                                                                                  |
| Population               | PWGTP           | 2006-2008 - 2006                     | -2008 Person's w                    | reight                                                                                  |
| Housing                  | ACR             | 2006-2008 - 2006                     | ASSAL (2004) (1847) (2007) (6.1.1.) |                                                                                         |
| Housing                  | ADJHSG          |                                      |                                     | nt factor for housing dollar amounts (6 implied decimal places)                         |
| Population<br>Population | ADJINC<br>AGEP  | 2006-2008 - 2006<br>2006-2008 - 2006 |                                     | nt factor for income and earnings dollar amounts (6 implied decimal places)             |
| Housing                  | AGEP            |                                      |                                     | griculture Products                                                                     |
| Pop                      | -               | 1                                    |                                     |                                                                                         |
| Housing                  | PSF             | 2006-2008                            | 3 - 2006-2008 Pre                   | esence of subfamilies in Household                                                      |
| Selectable               | Geographies Geo | graphy 2006-2008                     | 3 - 2006-2008 Ge                    | ographic Items                                                                          |
| Population               |                 |                                      |                                     | vere's Weight verlieste 1                                                               |
|                          | Population      | RACWHT                               | 2006-2008 - 21                      | 006-2008 White recode (White alone or in combination with one or more other races)      |
| //////                   | Population      | RC                                   | 2006-2008 - 21                      | 006-2008 Related child                                                                  |
| //////                   | Population      | REL                                  | 2006-2008 - 20                      | 006-2008 Relationship                                                                   |
| //////                   | Housing         | RESMODE                              | 2006-2008 - 21                      | 006-2008 Response mode                                                                  |
| 11111                    | Dopulation      | Housing                              | TAXP                                | 2006-2008 - 2006-2008 Property taxes (yearly amount)                                    |
| () / / / / / /           | 11111           | Housing                              | TEL                                 | 2006-2008 - 2006-2008 Telephone in Unit                                                 |
|                          | /////           | Housing                              | TEN                                 | 2006-2008 - 2006-2008 Tenure                                                            |
|                          | 11111           | Housing                              | TYPE                                | 2006-2008 - 2006-2008 Type of unit                                                      |
|                          | /////           | Population                           | UWRK                                | 2006-2008 - 2006-2008 Worked last week (UNEDITED - See"Employment Status Recode" (ESR)) |
|                          | 1111            | Housina                              | VACS                                | 2006-2008 - 2006-2008 Vacancy status                                                    |

Variables selected – Housing weight; Age; Geography; Relationship in HH; Tenure (own/rent)

Click on

Browse/Select Highlighted Variables

| <b>i</b> Browse/Select Variab                                                  | les & Values                                                           |                                            |
|--------------------------------------------------------------------------------|------------------------------------------------------------------------|--------------------------------------------|
| Your highlighted variables:                                                    |                                                                        |                                            |
| ACS WGTP (2006-2008 - 2006-2008) Housing We                                    | ight                                                                   |                                            |
| ACS AGEP (2006-2008 - 2006-2008) Age<br>ACS TEN (2006-2008 - 2006-2008) Tenure | ОК                                                                     |                                            |
|                                                                                | 🔏 Ferrett Geography Codebook                                           | ×                                          |
| Select ALL Variables                                                           | Browse/Select Geographies                                              | Geographies Selected:                      |
| Housing Weight                                                                 | FIPS State Code ST State Code                                          |                                            |
|                                                                                | FIPS State Code ST State Code<br>Public Use Microdata Area (PUMA) PUMA | Pr                                         |
| 0001 to 9999 Integer weight of housing unit                                    | Geographies>                                                           | <back next=""> Delete Cancel Finish</back> |
|                                                                                |                                                                        |                                            |

| <b>i</b> Browse/                                          | /Select Variables & Values      |                                                                                  |                                              |                     |           |
|-----------------------------------------------------------|---------------------------------|----------------------------------------------------------------------------------|----------------------------------------------|---------------------|-----------|
|                                                           |                                 |                                                                                  |                                              |                     | 1         |
| Your highlighted variables<br>ACS WGTP (2006-2008 - 2006  |                                 |                                                                                  |                                              |                     |           |
| ACS WGTP (2006-2008 - 2006<br>ACS AGEP (2006-2008 - 2006- |                                 |                                                                                  |                                              |                     |           |
| ACS REL (2006-2008 - 2006                                 | 🕼 Ferrett Geography Codebook    | OK                                                                               | ×                                            |                     |           |
| ACS TEN (2006-2008 - 2006                                 | a refrect Geography Codebook    |                                                                                  | ^                                            |                     |           |
| Select ALL Variables                                      | <b>i</b> Browse/Select ST       |                                                                                  |                                              | Values              | tructions |
| Select ACS WGTP                                           | Select ST from list:            | ST Selected:                                                                     |                                              | $\boldsymbol{\rho}$ | Empty     |
| Select ACS WGIP                                           | Delaware                        |                                                                                  |                                              |                     | ataBasket |
| Housing Weight                                            | District of Columbia            |                                                                                  |                                              | boardin             |           |
| riousing weight                                           | Florida                         |                                                                                  |                                              |                     |           |
|                                                           | Georgia                         |                                                                                  |                                              |                     |           |
|                                                           | Hawaii                          |                                                                                  |                                              |                     |           |
|                                                           | Idaho                           |                                                                                  |                                              | ect<br>d            |           |
|                                                           | Illinois                        |                                                                                  |                                              |                     |           |
|                                                           | Indiana<br>Iowa                 |                                                                                  |                                              |                     |           |
|                                                           | Kansas                          |                                                                                  |                                              |                     |           |
|                                                           | Kentucky                        |                                                                                  |                                              |                     |           |
|                                                           | Louisiana                       |                                                                                  |                                              |                     |           |
|                                                           | Maine                           |                                                                                  |                                              |                     |           |
|                                                           | Maryland                        |                                                                                  | 7                                            |                     |           |
|                                                           |                                 | · _ · _ ·                                                                        |                                              |                     |           |
|                                                           |                                 | <back nex<="" td=""><td>t&gt; Delete Cancel Finish</td><td></td><td></td></back> | t> Delete Cancel Finish                      |                     |           |
| 0001 to 9999 Integer weig <sub>G</sub>                    | Geographies>ST>                 |                                                                                  |                                              |                     |           |
|                                                           |                                 |                                                                                  | ome past 12 months                           |                     |           |
|                                                           |                                 |                                                                                  |                                              |                     |           |
|                                                           |                                 |                                                                                  | early amount)                                |                     |           |
|                                                           |                                 |                                                                                  |                                              |                     |           |
|                                                           |                                 |                                                                                  |                                              |                     |           |
|                                                           |                                 |                                                                                  |                                              |                     |           |
|                                                           |                                 |                                                                                  | (UNEDITED - See"Employment Status Recode" (I | ESR))               |           |
|                                                           |                                 |                                                                                  |                                              |                     | <b>1</b>  |
|                                                           |                                 |                                                                                  |                                              |                     |           |
| I                                                         |                                 |                                                                                  | less) available                              |                     |           |
|                                                           | Additional Metadata Tags here   |                                                                                  | service                                      |                     |           |
|                                                           |                                 | · · ·                                                                            | hcome past 12 months                         |                     |           |
|                                                           |                                 |                                                                                  |                                              |                     |           |
| 🎒 Start 🛛 🚱 🙆 🔀 後                                         | 🖇 🛛 🧭 2 Microsoft Office Outl 🗸 | 🔏 BETA DataFerrett Applet 🔞 Micro                                                | osoft PowerPoint - [ 🛛 🌊 BETA DataFerret     | : - Be 🤍 🖂 🂽        | 2:48 PM   |

| 😰 Ferrett Browse Variab    | le 🔀                                                                             |                                               |
|----------------------------|----------------------------------------------------------------------------------|-----------------------------------------------|
| i Browse                   | e/Select Variables & Values                                                      |                                               |
| Your highlighted variables | s                                                                                |                                               |
| ACS WGTP (2006-2008 - 200  |                                                                                  |                                               |
| ACS AGEP (2006-2008 - 2006 | 6-2008) Age                                                                      |                                               |
| ACS REL (2006-2008 - 2006- | 😤 Ferrett Geography Codebook                                                     |                                               |
| ACS TEN (2006-2008 - 2006  |                                                                                  | Values 1                                      |
| Select ALL Variables       | <b>i</b> Browse/Select Geographies                                               |                                               |
| Select ACS WGTP            | Select Geography Unit: Geographies Selected:                                     | Empty                                         |
| - Select has han           | FIPS State Code ST State Code ST = Maryland                                      | Search DataBasket                             |
| Housing Weight             |                                                                                  |                                               |
|                            | FIPS State Code ST State Code                                                    |                                               |
|                            | Public Use Microdata Area (PUMA) PUMA Pu                                         |                                               |
|                            |                                                                                  | ect                                           |
|                            |                                                                                  | d                                             |
|                            |                                                                                  |                                               |
|                            |                                                                                  |                                               |
|                            |                                                                                  | <b>_</b>                                      |
|                            |                                                                                  |                                               |
|                            |                                                                                  |                                               |
|                            |                                                                                  |                                               |
|                            |                                                                                  |                                               |
|                            | <back next=""  =""> Delete</back>                                                | Cancel Finish                                 |
| 0001 to 9999 Integer weig  |                                                                                  |                                               |
|                            | Geographies> ome past 12 mo                                                      | oths                                          |
|                            | nit one past 12 mid                                                              |                                               |
|                            | early amount)                                                                    |                                               |
|                            |                                                                                  |                                               |
|                            |                                                                                  |                                               |
|                            |                                                                                  |                                               |
|                            | . (UNEDITED - Si                                                                 | ee"Employment Status Recode" (ESR))           |
|                            |                                                                                  |                                               |
|                            | less) available                                                                  |                                               |
| 1                          |                                                                                  |                                               |
|                            | Additional Metadata Tags here Service Additional Metadata Tags here              | nonths                                        |
|                            |                                                                                  |                                               |
|                            |                                                                                  |                                               |
| 🏄 Start 🛛 🚱 🙆 😡            | 🥖 🔰 🔀 Microsoft Office Outl 🛛 🏉 BETA DataFerrett Applet 🕅 🚾 Microsoft PowerPoint | - [ ] 🜊 BETA DataFerrett - Be 🤍 🖂 💽 📀 2:50 PM |

| iables:<br>- 2006-2008) Housing Wei<br>- 2006-2008) Age<br>2006-2008) Tenure                                   | ight OK                                                                                                    |
|----------------------------------------------------------------------------------------------------|----------------------------------------------------------------------------------------------------|
| 1994,000 (1997) - 1997, 1997, 1997, 1997, 1997, 1997, 1997, 1997, 1997, 1997, 1997, 1997, 1997, 1997, 1997, 19 | 🔀 Ferrett Geography Codebook 🔀                                                                                                    |
| s<br>/GTP Housing Weight                                                                                       | Image: Select Geographies     Image: Select Geographies     Image: Select Geography Unit:     Image: Selected:     Image: Selected: </th |
|                                                                                                    | FIPS State Code     ST     State Code   ST = Maryland                                                                                                    |
| e                                                                                                    | FIPS State Code ST State Code                                                                                                    |
| ght<br>r weight of housing un                                                                                  | Browse/Select PUMA     Select PUMA from list:   Puma# 00100, Maryland   Puma# 00100, Maryland   Puma# 00200, Maryland   Puma# 00300, Maryland   Puma# 00300, Maryland   Puma# 00400, Maryland                                                                                                    |
|                                                                                                    | Puma# 00501, Maryland<br>Puma# 00502, Maryland<br>Puma# 00503, Maryland<br>Puma# 00505, Maryland<br>Puma# 00506, Maryland<br>Puma# 00507, Maryland<br>Puma# 00601, Maryland                                                                                                    |
| i uni<br>ante                                                                                                  | it                                                                                                    |

| 😰 Ferrett Browse Variab    | le                                                                 | <u></u>                                                                     | ××     |
|----------------------------|--------------------------------------------------------------------|-----------------------------------------------------------------------------|--------|
| i Browse                   | Select Variables & Values                                          |                                                                             |        |
| Your highlighted variables | e.                                                                 |                                                                             |        |
| ACS WGTP (2006-2008 - 200  |                                                                    |                                                                             |        |
| ACS AGEP (2006-2008 - 2006 | 6-2008) Age                                                        |                                                                             |        |
| ACS REL (2006-2008 - 2006- | 🕐 Ferrett Geography Codebook                                       | <u>×</u>                                                                    |        |
| ACS TEN (2006-2008 - 2006  | i Browse/Select PUMA                                               | Values i<br>Instructio                                                      | ıns    |
| Select ACS WGTP            | Select PUMA from list:                                             | PUMA Selected:                                                              |        |
|                            | Select All                                                         | Puma# 00100, Maryland Search DataBask                                       | .et    |
| Housing Weight             | <br>Puma# 00100, Maryland                                          | Puma# 00200, Maryland Puma# 00300, Maryland                                 |        |
|                            | Puna# 00100, Maryland<br>Puma# 00200, Maryland                     | Puna# 00400, Maryland                                                       |        |
|                            | Puma# 00300, Maryland                                              | Puma# 00501, Maryland                                                       |        |
|                            | Puma# 00400, Maryland                                              | Puma# 00502, Maryland                                                       |        |
|                            | Puma# 00501, Maryland                                              | Puma# 00503, Maryland                                                       |        |
|                            | Puma# 00502, Maryland<br>Puma# 00503, Maryland                     | Puma# 00504, Maryland Puma# 00505, Maryland                                 |        |
|                            | Puma# 00504, Maryland                                              | Puma# 00506, Maryland                                                       | 1      |
|                            | Puma# 00505, Maryland                                              | Puma# 00507, Maryland                                                       |        |
|                            | Puma# 00506, Maryland                                              | Puma# 00601, Maryland                                                       |        |
|                            | Puma# 00507, Maryland<br>Puma# 00601, Maryland                     | Puma# 00602, Maryland<br>Puma# 00700, Maryland                              |        |
|                            | Puma# 00601, Maryland                                              |                                                                             |        |
| 0001 to 9999 Integer weig  | Click Next to add additional geographies or finish your selection. | <back next=""> Delete Cancel Finish</back>                                  |        |
|                            |                                                                    | ome past 12 months                                                          |        |
|                            |                                                                    | it                                                                          |        |
|                            |                                                                    | early amount)                                                               |        |
|                            |                                                                    |                                                                             |        |
|                            |                                                                    |                                                                             |        |
|                            |                                                                    | . (UNEDITED - See"Employment Status Recode" (ESR))                          |        |
|                            |                                                                    |                                                                             | 1      |
|                            |                                                                    | less) available                                                             | Ť      |
| 1                          | Additional Metadata Tags here                                      | service                                                                     |        |
|                            | Additional Metadata Tags here                                      | ncome past 12 months                                                        | -    = |
|                            |                                                                    |                                                                             | 1      |
|                            |                                                                    |                                                                             |        |
| 🏄 Start   🕑 🙆 🕞 🖉          | 🖉 🔰  🖉 Microsoft Office Outl 🔸 🌈 BETA DataFerre                    | tt Applet] 🧑 Microsoft PowerPoint - [ ] 🜊 BETA DataFerrett - Be 🛛 < 🖂 🎑 🔀 2 | :51 PM |

| н | 1000 |  |
|---|------|--|
|   |      |  |
|   |      |  |
|   | -    |  |

#### Browse/Select Variables & Values

| <b>four highlighted variables:</b><br>ACS WGTP (2006-2008 - 2006-<br>ACS AGEP (2006-2008 - 2006-2 | 2008) Age                                                        | ок                                                              |                        |
|---------------------------------------------------------------------------------------------------|------------------------------------------------------------------|-----------------------------------------------------------------|------------------------|
| ACS REL (2006-2008 - 2006-20<br>ACS TEN (2006-2008 - 2006-20                                      | A                                                                | Cancel                                                          |                        |
| 🗂 Select ALL Variables                                                                            | Your highlighted variables:                                      |                                                                 |                        |
| <b>I Select</b> ACS AGEP Age                                                                      | ACS TEN (2006-2008 - 2006-2008<br>ACS TEN (2006-2008 - 2006-2008 |                                                                 | OK<br>Cancel           |
| 00) Under 1 year                                                                                  | -                                                                | Select ALL Variables  Select ACS REL Relationship  Relationship |                        |
| 01) Year                                                                                          | 🗖 0) N/A (GQ/vacant)                                             | 00) Reference person                                            | Deselect<br>all values |
|                                                                                                   | ☑ 1) Owned with mortgage (                                       | O1) Husband/wife     O2) Son/daughter                           | Unsort<br>Ranges       |
|                                                                                                   | ☑ 2) Owned Free And Clear                                        | O3) Brother/sister     O4) Father/mother                        |                        |
|                                                                                                   | 🗍 3) Rented                                                      | ☐ 05) Grandchild<br>□ 06) In-law                                |                        |
|                                                                                                   | *******                                                          | Other relative                                                  |                        |

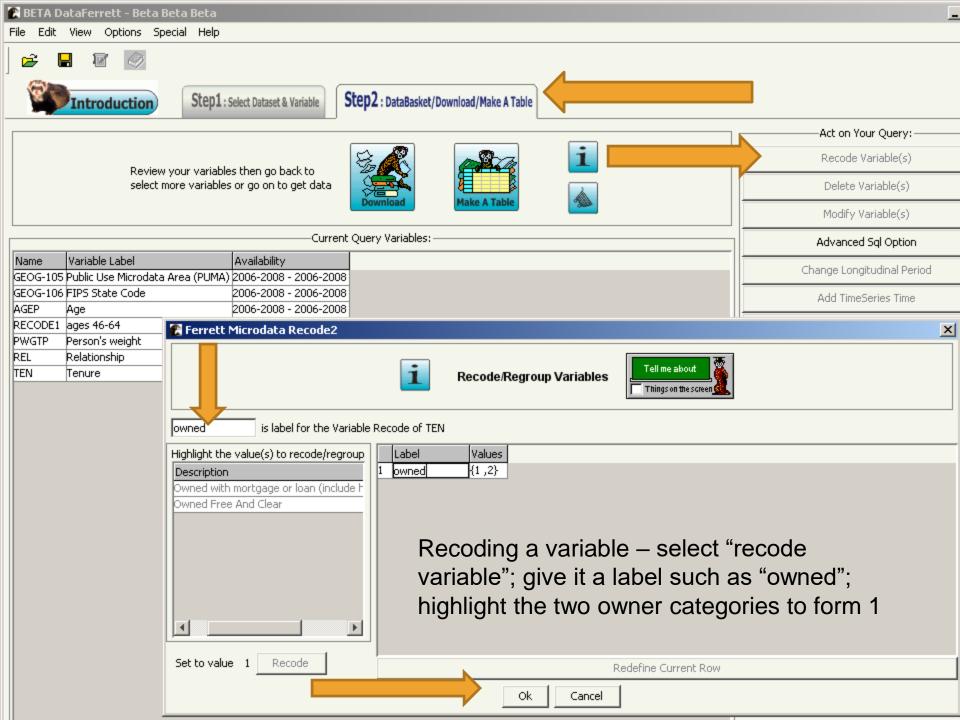

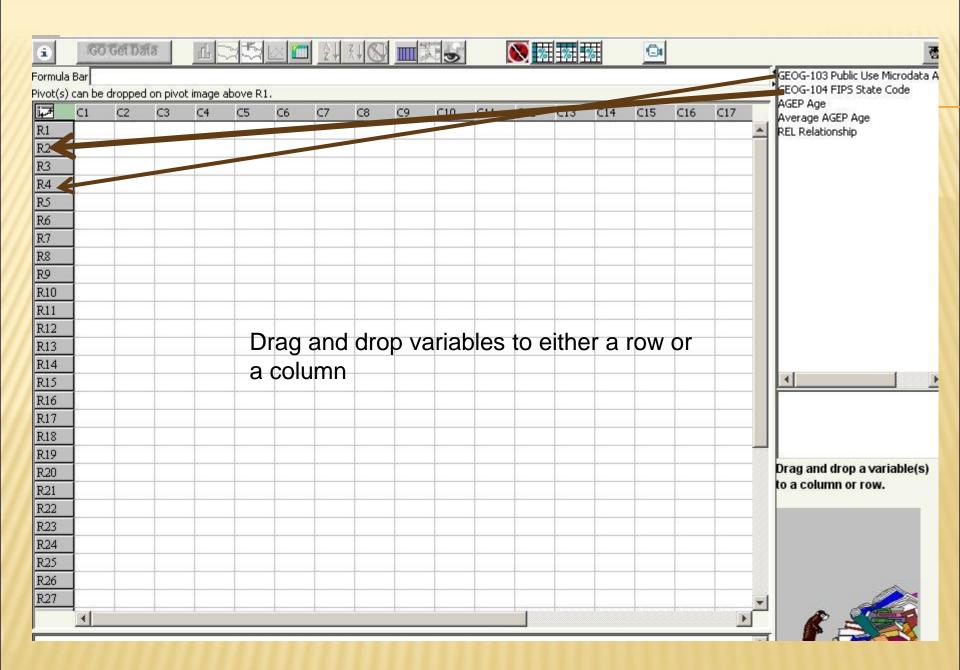

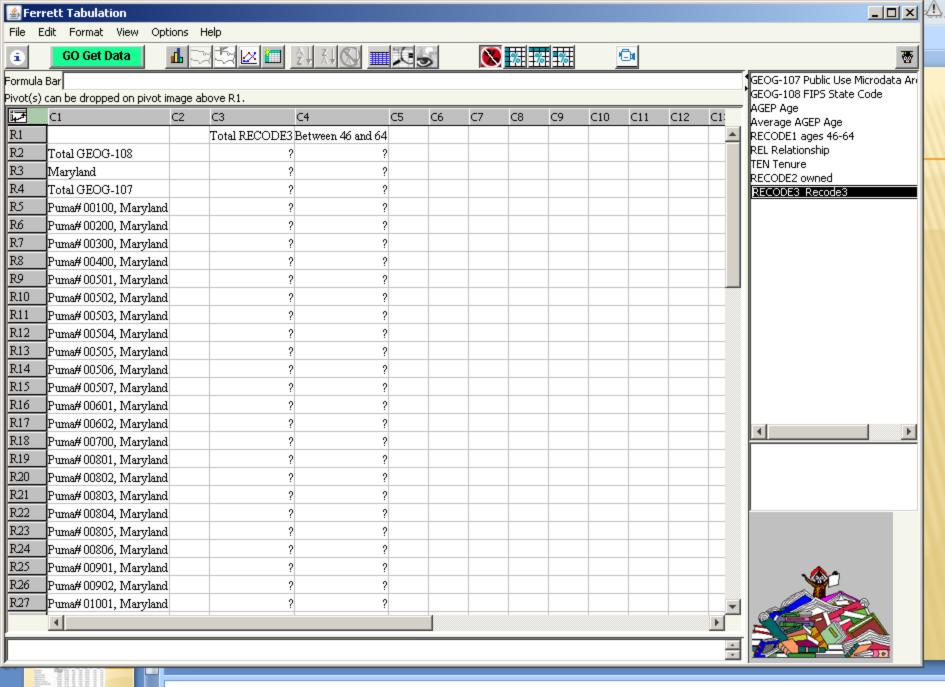

Click to add notes

| 🛓 F_n    | rett Tabulation      |                                |                      |          |                          |           |                      |                             |        |                               | ×            | <u>}</u> | - 7     | $\times$ |
|----------|----------------------|--------------------------------|----------------------|----------|--------------------------|-----------|----------------------|-----------------------------|--------|-------------------------------|--------------|----------|---------|----------|
| ile E    | dit Format View      | Options Help                   | )                    |          |                          |           |                      |                             |        |                               |              |          |         | 0        |
| â        | GO Get Data          | 🗸 automatic                    | Totals               |          |                          |           | % %                  | C                           |        |                               | <u>د</u>   ج | –        | a xi    |          |
|          | =SUM(C10)            | ✓ Automatic                    | Cross Variable Explo | osion    |                          |           |                      |                             |        | GEOG-107 Public Use Microdata | Ar           |          | ۲       |          |
| Pivot(s) | can be dropped on pi | Create The                     | ematic Maps          |          |                          |           |                      |                             |        | GEOG-108 FIPS State Code      |              | _        | 1       |          |
| 17       |                      |                                | •                    |          | C6                       | C7        | C8 C9                | C10                         | C1     | AGEP Age<br>Average AGEP Age  |              |          |         |          |
|          |                      | List Mode                      |                      |          | DE3                      |           | Between 46           | and 64                      |        | RECODE1 ages 46-64            |              |          |         |          |
|          |                      |                                |                      |          | RecodeValue_1            |           | Total                | RecodeValue_1               |        | REL Relationship              |              | 0.000    |         |          |
| R1       |                      | Average a                      |                      |          | al Reference perso       | n Total 🕴 | Reference person Tot | tal Reference pe            | rson 📃 | TEN Tenure<br>RECODE2 owned   |              | 1117     |         |          |
| R2       | Total GEOG-108       | <ul> <li>Cumulative</li> </ul> | e                    |          | ?                        | ??        | ?                    | ?                           | ?      | RECODE3 Recode3               |              | ANN -    |         |          |
| R3       | Maryland             | Percent                        |                      | •        | ?                        | 2 ?       | ?                    | ?                           | ?      |                               |              | AUN -    |         |          |
| R4       | Total GEOG-107       | Torconc                        |                      |          | ?                        | ??        | ?                    | ?                           | ?      |                               |              |          |         |          |
| RS       | Puma#00100, Mary     | Specify Se                     | quence               |          | ?                        | ???       | ?                    | ?                           | ?      |                               |              |          |         |          |
| R6       | Puma#00200, Mary     | Variances                      |                      | <u> </u> | ?                        | ???       | ?                    | ?                           | ?      |                               |              |          |         |          |
| R7       | Puma#00300, Mary     | Variances                      |                      |          | ?                        | ???       | ?                    | ?                           | ?      |                               |              |          |         |          |
| R8       | Puma#00400, Mary     | Weighting                      |                      | •        | Unweighted               | ???       | ?                    | ?                           | ?      |                               |              |          |         |          |
| R9       | Puma#00501, Maryl    | and                            | ?                    | ?        | PWGTP                    | ???       | ?                    | ?                           | ?      |                               |              | A33      |         |          |
| R10      | Puma#00502, Maryl    | and                            | ?                    | ?        | <ul> <li>WGTP</li> </ul> | ??        | ?                    | ?                           | ?      |                               |              |          |         |          |
| R11      | Puma#00503, Maryl    | and                            | ?                    | ?        | ?                        | ??        | ?                    | ?                           | ?      |                               |              |          |         |          |
| R12      | Puma#00504, Maryl    | and                            | ?                    | ?        | ?                        | ??        | ?                    | ?                           | ?      |                               |              |          |         |          |
| R13      | Puma#00505, Maryl    | and                            | ?                    | ?        | ?                        | ??        | ?                    | ?                           | ?      |                               |              |          |         |          |
| R14      | Puma#00506, Maryl    | and                            | ?                    | ?        | ?                        | ??        | ?                    | ?                           | ?      |                               |              |          |         |          |
| R15      | Puma#00507, Maryl    | and                            | ?                    | ?        | ?                        | ??        | ?                    | ?                           | ?      |                               |              |          |         |          |
| R16      | Puma#00601, Maryl    | and                            | ?                    | ?        | ?                        | ??        | ?                    | ?                           | ?      |                               | =            |          |         |          |
| R17      | Puma#00602, Maryl    | and                            | ?                    | ?        | ?                        | ??        | ?                    | ?                           | ?      |                               |              |          |         |          |
| R18      | Puma#00700, Maryl    |                                | ?                    | ?        | ?                        | ??        | ?                    | ?                           | ?      |                               |              |          |         |          |
| R19      | Puma#00801, Maryl    |                                | ?                    | ?        | ?                        | ??        | ?                    | ?                           | ?      |                               |              |          |         |          |
| R20      | Puma#00802, Maryl    |                                | ?                    | ?        | ?                        | ??        | ?                    | ?                           | ?      |                               |              |          |         |          |
| R21      | Puma#00803, Maryl    |                                | ?                    | ?        | ?                        | ??        | ?                    | ?                           | ?      |                               |              |          |         |          |
| R22      | Puma#00804, Maryl    |                                | ?                    | ?        | ?                        | ??        | ?                    | ?                           | ?      |                               |              |          | ¥<br>\$ |          |
| R23      | Puma#00805, Maryl    |                                | ?                    | ?        | ?                        | ??        | ?                    | ?                           | ?      |                               |              |          | ÷.      |          |
| R24      | Puma#00806, Maryl    |                                | ?                    | ?        | ?                        | ??        | ?                    | ?                           | ?      |                               |              |          |         |          |
| R25      | Puma#00901, Maryl    | and                            | ?                    | ?        | ?                        | ??        | ?                    | ?                           | ? 🚽    |                               |              |          |         |          |
|          | •                    |                                |                      |          |                          |           |                      |                             | Þ      |                               |              | (+       |         | -        |
|          |                      |                                |                      |          |                          |           |                      |                             | -      |                               |              | 4:14     |         | ŧ        |
| J        |                      |                                |                      |          |                          |           |                      |                             | *      |                               | Ľ            | 4:14     | Non T   | Ť        |
|          |                      |                                |                      |          |                          |           | III                  |                             |        |                               |              |          |         |          |
|          |                      | Click to                       | o add notes          |          |                          |           |                      |                             |        |                               |              |          |         |          |
|          |                      | ×                              |                      |          |                          |           |                      |                             |        |                               |              |          | 0       |          |
|          | 2 of 24 "Trek" 🔇     |                                |                      |          |                          |           |                      |                             |        | 日 部 字 80% -                   | -0+          |          | •       | ¥0       |
| 樻 Stai   | rt 🛛 🕑 🙆 🕞 🏉         | 9                              | 🏉 6 Interne 🔻        | [С М     | icrosoft P 🤹 2           | Java(T    | • 🔽 2 Microso        | <ul> <li>COPUMS_</li> </ul> | 🔀 2    | Microso 👻 🎇 Paint Shop        | « (          | <u>-</u> | 4:15 PM | 1        |

|                        | rett Tabulation      |       |          |               |         |                |         |                 |          |               |         |                               |                                      | A          |
|------------------------|----------------------|-------|----------|---------------|---------|----------------|---------|-----------------|----------|---------------|---------|-------------------------------|--------------------------------------|------------|
| File E                 | dit Format View C    | Optio | ons He   | lp            |         |                |         |                 |          |               |         |                               |                                      |            |
| â                      | Undo Dropping        |       | u 🖂      | 51 🗠 🛅        | A Z A   |                |         | 🚫 😎             |          | × 🖻           |         |                               | <u>.</u>                             |            |
| (C3R1                  | Cut                  |       |          |               |         |                |         |                 |          |               |         |                               | GEOG-107 Public Use Microdata Ar     |            |
| Pivot(                 | Сору                 | it im | nage abo | ve R1.        |         |                |         |                 |          |               |         |                               | GEOG-108 FIPS State Code<br>AGEP Age |            |
| i7                     | Paste                |       | C2       | C3            | C4      | C5             | C6      | C7              | C8       | C9 (          | C10 C11 | ιc                            | AGEP Age<br>Average AGEP Age         |            |
| -                      |                      | Π     |          | Total R       | ECODE3  |                |         | Between         | 46 and 6 | j4            |         |                               | RECODE1 ages 46-64                   |            |
|                        | Select All           | Цſ    |          | Total         |         | rence person   |         | Total           | Refe     | rence person  |         |                               | REL Relationship                     |            |
| <u>R1</u>              | Hide                 | h     | Fotal 🛛  | RecodeValue_1 | Total   | RecodeValue_1  | Total   | $RecodeValue_1$ | Fotal    | RecodeValue_1 |         |                               | TEN Tenure<br>RECODE2 owned          |            |
| R2                     | unHide 🕨 🕨           | e     | 520,285  | 620,285       | 620,285 | 620,285        | 620,285 | 620,285         | 620,285  | 620,285       |         |                               | RECODE3 Recode3                      |            |
| <u>R3</u><br><u>R4</u> | Clear 🕨              | e     | 520,285  | 620,285       | 620,285 | 620,285        | 620,285 | 620,285         | 620,285  | 620,285       |         |                               |                                      |            |
| <u>R4</u> –            |                      | e     | 520,285  | 620,285       | 620,285 | 620,285        | 620,285 | 620,285         | 620,285  | 620,285       |         |                               |                                      |            |
| RS                     | Delete               | nd    | 11,012   | 11,012        | 11,012  | 11,012         | 11,012  | 11,012          | 11,012   | 11,012        |         |                               |                                      |            |
| R6 -                   | Insert               | nd    | 13,428   | 13,428        | 13,428  | 13,428         | 13,428  | 13,428          | 13,428   | 13,428        |         |                               |                                      |            |
| R7 _                   |                      | nd    | 26,173   | 26,173        | 26,173  | 26,173         | 26,173  | 26,173          | 26,173   | 26,173        |         |                               |                                      |            |
| R8                     | Sort 🕨               | nd    | 21,136   | 21,136        | 21,136  | 21,136         | 21,136  |                 |          |               |         |                               |                                      |            |
| <u>R9</u><br>R10       | Column Spanners      |       | 17,496   | 17,496        | 17,496  | 17,496         | 17,496  |                 |          |               |         |                               |                                      |            |
|                        |                      |       | 12,205   |               | 12,205  |                | 12,205  |                 | 12,205   | 12,205        |         |                               |                                      |            |
|                        | Puma#00503, Maryla   |       |          |               | 12,546  |                | 12,546  |                 |          |               |         |                               |                                      |            |
|                        | Puma#00504, Maryla   |       |          |               | 11,363  |                | 11,363  |                 |          |               |         |                               |                                      |            |
|                        | Puma#00505, Maryla   |       |          |               | 12,253  |                | 12,253  |                 |          |               |         |                               |                                      |            |
|                        | Puma#00506, Maryla   |       |          |               | 10,623  |                | 10,623  |                 |          |               |         |                               |                                      |            |
|                        | Puma#00507, Maryla   |       |          |               | 11,320  |                | 11,320  |                 |          |               |         |                               |                                      |            |
|                        | Puma#00601, Maryla   |       |          |               | 18,335  |                | 18,335  |                 |          |               |         |                               | Universe: ((AGEP be                  |            |
|                        | Puma#00602, Maryla   |       |          |               | 11,371  |                | 11,371  |                 |          | 11,371        |         |                               | Weight used: WGTP                    |            |
|                        | Puma#00700, Maryla   |       |          |               | 12,616  |                | 12,616  |                 | 12,616   |               |         |                               | DataSet(s) selected                  |            |
|                        | Puma#00801, Maryla   |       | 8,415    | 8,415         |         |                | 8,415   |                 |          |               |         |                               | Jacasectist selfercer                |            |
|                        | Puma#00802, Maryla   |       | 9,363    | 9,363         |         |                |         |                 |          |               |         |                               |                                      |            |
|                        | Puma#00803, Maryla   |       |          |               | 11,466  |                | 11,466  |                 | 11,466   |               |         |                               |                                      |            |
|                        | Puma#00804, Maryla   |       | 7,669    | 7,669         |         |                |         |                 | 7,669    |               |         |                               |                                      |            |
|                        | Puma#00805, Maryla   |       | 5,488    | 5,488         |         |                |         |                 |          |               |         |                               | <u></u>                              |            |
|                        | Puma#00806, Maryla   |       | 7,785    | 7,785         |         |                |         |                 |          |               |         |                               |                                      |            |
| R25                    | Puma#00901, Maryla   | and   | 17,415   | 17,415        | 17,415  | 17,415         | 17,415  | 17,415          | 17,415   | 17,415        |         |                               |                                      |            |
|                        | ▲                    |       |          |               |         |                |         |                 |          |               |         | ►                             |                                      |            |
|                        |                      |       |          |               |         |                |         |                 |          |               |         | -                             |                                      |            |
| P                      |                      |       |          |               |         |                |         |                 |          |               |         |                               |                                      |            |
|                        |                      |       | Click    | to add not    |         |                |         |                 |          |               |         |                               |                                      |            |
|                        |                      |       | CIICK    | to add hot    | es      |                |         |                 |          |               |         |                               |                                      |            |
| Slide 24               | 4 of 24 🛛 "Trek" 🛛 🕉 | 5     |          |               |         |                |         |                 |          |               |         |                               | 日田田 🛛 82% 😑 🔤                        | )          |
| 🍂 Star                 | t   📴 🙆 🕞 🏉          | )     |          | 🛛 🏉 6 Interr  | ne +    | 👩 Microsoft P. |         | 2 Java(T •      | 🔀 2 Mi   | troso 🗕 🛅 A   | CSPUMS  | . <table-cell> 2</table-cell> | Microso 🗸 🧱 Paint Shop <             | « 🔀 🂽 3:51 |

|                       |            |         | -    |        |                      |      |        |
|-----------------------|------------|---------|------|--------|----------------------|------|--------|
|                       | Total 46-6 | 4       |      |        | Percent              |      |        |
|                       | Total      | owned   | SE   | 90% CI | owned                | SE   | 90% CI |
| Maryland              | 790,911    | 620,285 | 6007 | 9,881  | 78.4%                | 0.4% | 0.7%   |
| Alle,Garr             | 13,693     | 11,012  | 818  | 1,345  | 80.4%                | 3.1% | 5.1%   |
| Anne Arundel          | 73,402     | 62,179  | 1858 | 3,056  | 84.7%                | 1.2% | 2.0%   |
| Baltimore City        | 84,535     | 50,186  | 1808 | 2,975  | 59.4%                | 1.5% | 2.5%   |
| Baltimore Co.         | 111,560    | 87,806  | 2283 | 3,756  | 78.7%                | 1.1% | 1.8%   |
| Calvert, St. Mary's   | 24,788     | 21,277  | 1091 | 1,795  | 85.8%                | 2.0% | 3.3%   |
| Caroline,Dorc,QA,Talb | 20,855     | 17,117  | 998  | 1,642  | 82.1%                | 2.4% | 4.0%   |
| Carroll               | 23,730     | 21,136  | 1058 | 1,740  | 89.1%                | 1.8% | 3.0%   |
| Cecil,Kent            | 15,477     | 12,616  | 863  | 1,419  | 81.5%                | 2.8% | 4.7%   |
| Charles               | 17,586     | 15,583  | 939  | 1,544  | 88.6%                | 2.2% | 3.6%   |
| Frederick             | 31,367     | 26,173  | 1213 | 1,996  | 83. <mark>4</mark> % | 1.9% | 3.1%   |
| Harford               | 34,929     | 29,706  | 1283 | 2,111  | 85.0%                | 1.7% | 2.9%   |
| Howard                | 39,991     | 34,181  | 1365 | 2,245  | 85.5%                | 1.6% | 2.6%   |
| Montgomery            | 140,395    | 113,520 | 2505 | 4,121  | 80.9%                | 1.0% | 1.6%   |
| Prince George's       | 118,432    | 87,471  | 2264 | 3,724  | 73.9%                | 1.2% | 1.9%   |
| Some, Wico,Worc       | 22,117     | 16,894  | 1021 | 1,679  | 76.4%                | 2.6% | 4.3%   |
| Washington            | 18,054     | 13,428  | 918  | 1,510  | 74.4%                | 3.0% | 4.9%   |

Copy spreadsheet from DataFerrett into blank Excel file , insert your calculations for SE and MOE